## **Blockly Home Page Hook**

In order to display a custom widget on the dashboard of Wattmon, you can create a script using blockly and set the type to Display on Home page.

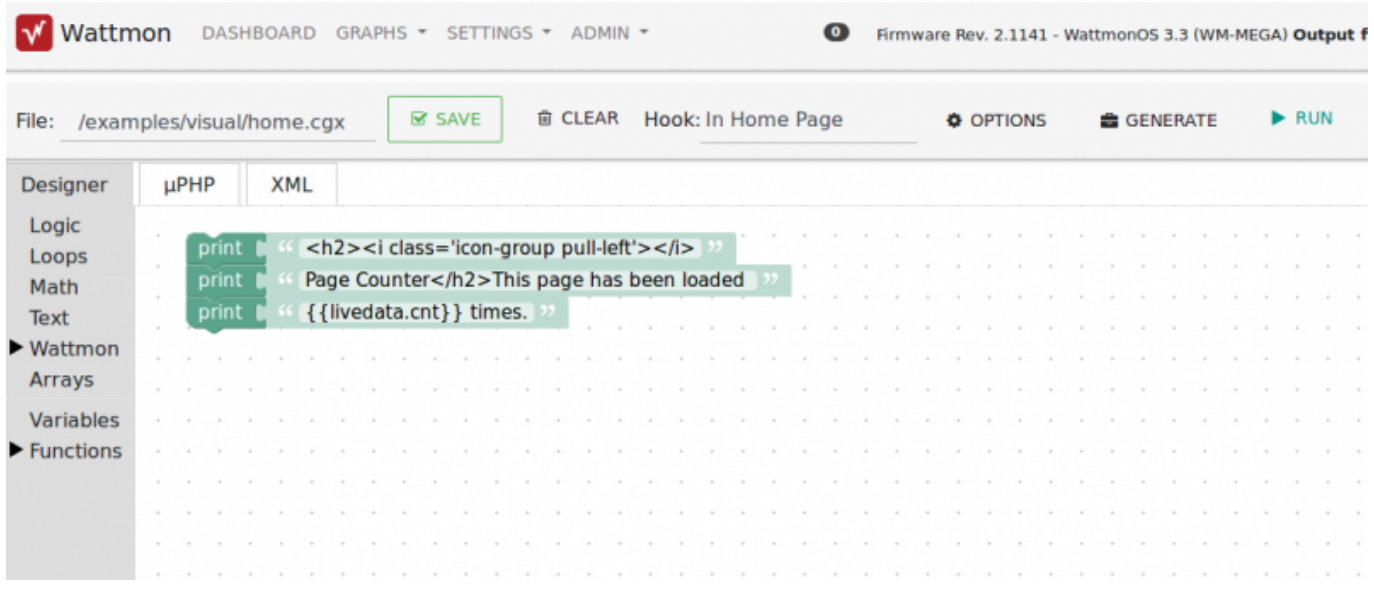

Note that the hook 'On Home Page' needs to be selected for this.

To see how to use this variable on the home page, see [Ajax Generation](http://wattmon.com/dokuwiki/uphp/ajax_generation).

Options for the widget are shown below and accessible by clicking the Options button:

u.

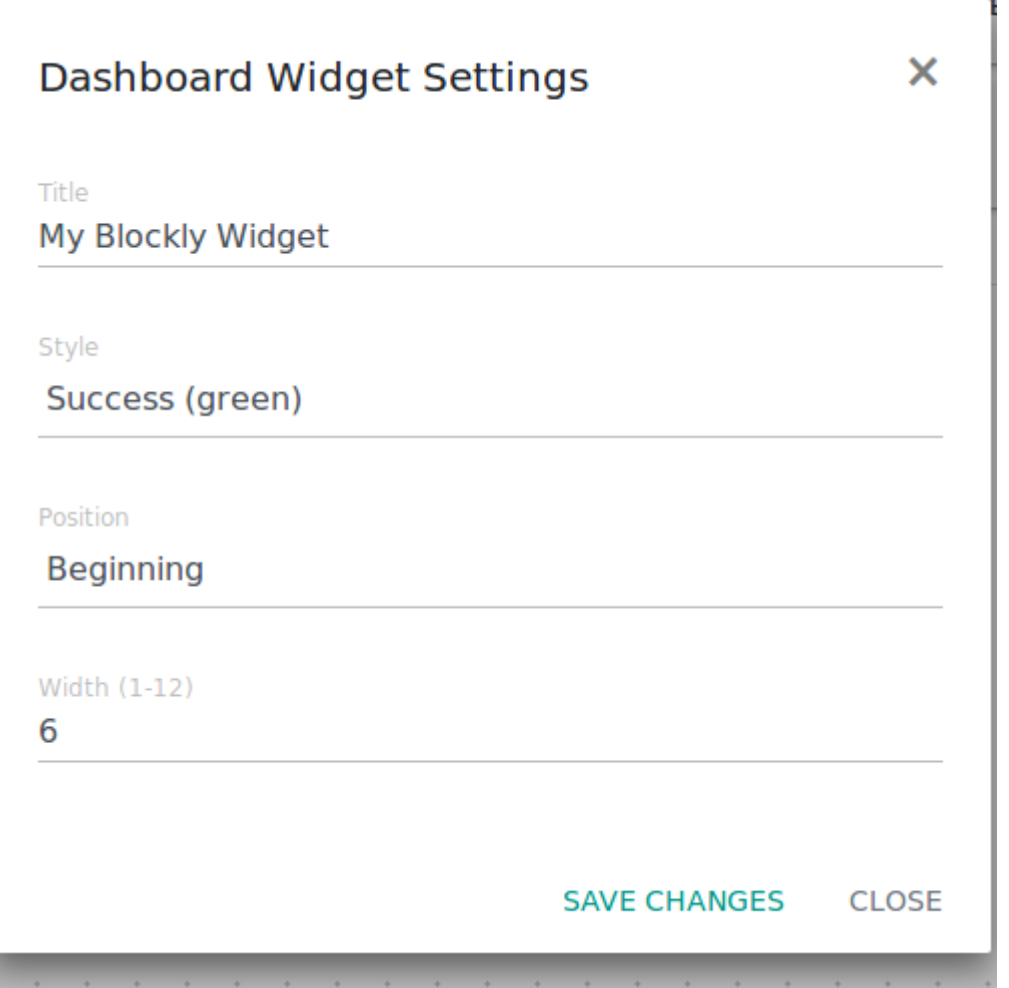

The home page display will look as follows:

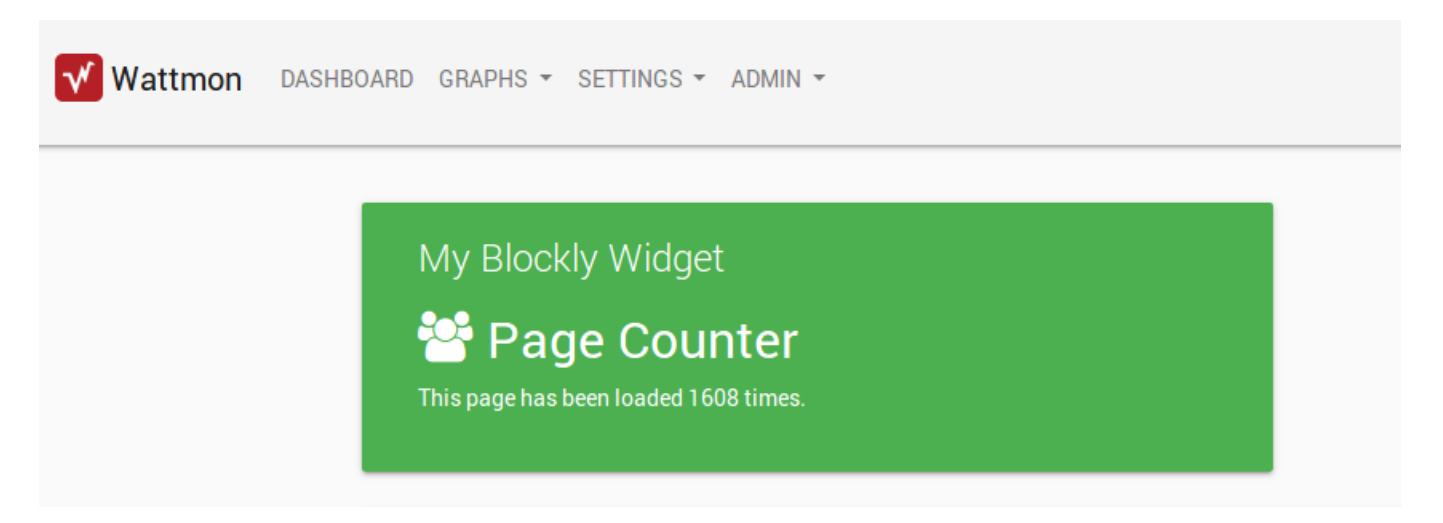

From: <http://wattmon.com/dokuwiki/>- **Wattmon Documentation Wiki** Permanent link: **[http://wattmon.com/dokuwiki/uphp/blockly\\_home\\_page\\_hook?rev=1563791703](http://wattmon.com/dokuwiki/uphp/blockly_home_page_hook?rev=1563791703)**

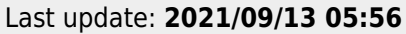

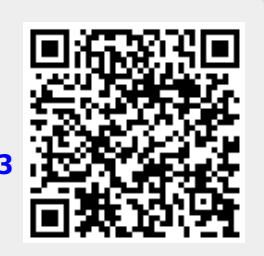